# Базы данных

T

## Язык запросов SQL. Команда SELECT (продолжение)

## Форматирование результатов

В утилитах Oracle SQL\*Plus и SQL Work Sheet можно изменить формат вывода данных на экран с помощью команд управления параметрами SET и COLUMN (сокращенно – COL). Команда **SET** устанавливает значения переменных среды, команда **COLUMN** определяет размер выводимого поля. **Примеры:**

-- установить длину строки вывода (600 символов) set linesize 600;

-- установить длину страницы (количество записей под одним заголовком) set pagesize 100;

-- количество символов в столбцах NAME, SPECIAL, POST и т д.

col name format a35;

col special format a80;

col post format a25;

col pass\_get format a40;

col adr format a45;

-- формат вывода столбца SALARY (числовое поле) col salary format 99999.99;

## Агрегирующие функции

- **COUNT** подсчёт количества строк (значений). Применяется к записям и полям любого типа. Имеет 3 формата вызова:
- **count (\*)** количество строк результата;
- **count (***имя\_поля***)** количество значений указанного поля, не являющихся *NULL*-значениями.
- **count (distinct** *имя\_поля***)** количество разных не-NULL значений указанного поля.
- **MAX, MIN** определяет максимальное (минимальное) значение указанного поля в результирующем множестве. Применяется к полям любого типа.
- **SUM** определяет арифметическую сумму значений указанного числового поля в результирующем множестве записей.
- **AVG** определяет среднее арифметическое значений указанного числового поля в результирующем множестве записей. Не учитывает *NULL*-значения, и сумма значений поля делится на количество определённых значений.

## Примеры использования функции COUNT

- 1. Вывести количество сотрудников: **select count(\*) from emp**;
- 2. Вывести количество сотрудников с телефонами: **select count( phone ) from emp;**

N

- 3. Вывести количество разных должностей сотрудников: **select count (DISTINCT post) from emp;**
- 4. Задание: вывести количество сотрудников 6-го отдела.

```
select count(*)
    from emp
   where \text{depno} = 6;
```
### Примеры использования агрегирующих функций

- 1. Вывести максимальную и минимальную стоимость проектов: **select max(cost) "Максимальная цена", min(cost) "Минимальная цена" from project;**
- 2. Вывести сумму зарплаты сотрудников 8-го отдела: **select sum(salary) from emp where depno = 8;**
- 3. Вывести среднюю зарплату сотрудниц предприятия: **select avg(salary) from emp**

where  $sex = 'X';$ 

4. Вывести даты начала работы над первым проектом и завершения работы над последним проектом: **select min(dbegin), max(dend) from project;**

## Группировка данных: предложение GROUP BY

Агрегирующие функции обычно используются совместно с предложением *GROUP BY*.

Например, следующая команда считает количество сотрудников по отделам:

 **select depno, count(\*)**

**from emp**

**group by depno;**

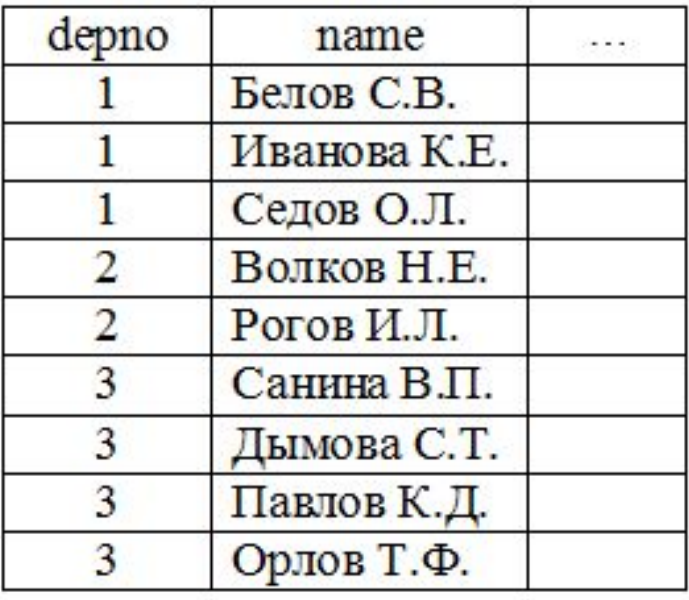

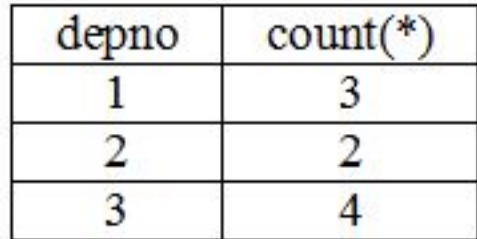

### Примеры использования GROUP BY

- 1. Вывести минимальную и максимальную зарплату в каждом отделе:  **select depno, MIN(salary) minsal, MAX(salary) maxsal from emp group by depno;**
- 2. Вывести количество разных должностей в каждом отделе: **select depno, COUNT(distinct post) cnt from emp group by depno;**
- 3. Посчитать сумму зарплат в каждом отделе:  **select depno, SUM(salary) allsal from emp group by depno;**
- 4. Посчитать среднюю зарплату по каждой должности:  **select post, AVG(salary) avgsal from emp group by post;**

## Использование GROUP BY

Правило использования *GROUP BY* :

В списке вывода при использовании *GROUP BY* могут быть указаны только **функции агрегирования, константы и поля, перечисленные в** *GROUP BY*.

Если включить в список выбора поля, не указанные в *GROUP BY*, то СУБД не будет выполнять такой запрос и выдаст ошибку "нарушение условия группирования" (not a GROUP BY expression).

Например, нельзя получить сведения о том, у каких сотрудников самая высокая зарплата в своём отделе с помощью такого запроса:

 **select depno, name, max(salary) as max\_sal from emp group by depno;**

**Этот запрос синтаксически неверен!**

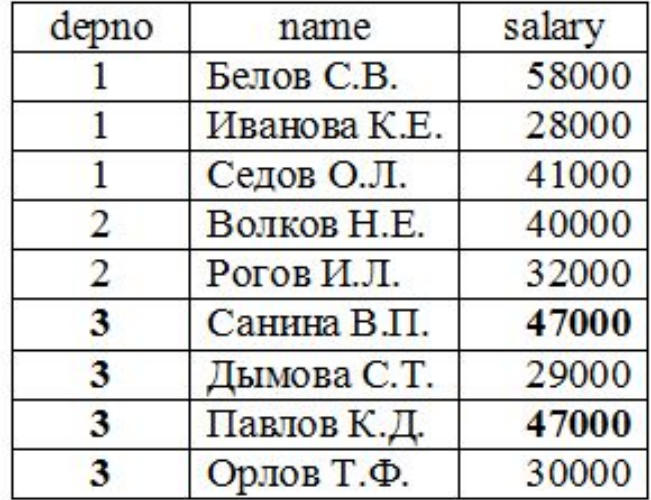

### Группировка по нескольким полям

1. Сумма зарплаты по отделам и по должностям: **select depno, post, count(\*), sum(salary) from emp group by depno, post;** 2. Количество мужчин и женщин по отделам: **select depno, sex, count(\*) from emp group by depno, sex;**

**Задание**: вывести информацию о зарплате и количестве сотрудников, которые получают такую зарплату.

**select salary, count(\*) from emp group by salary;**

## Использование фразы HAVING

Если необходимо вывести не все записи, полученные в результате группировки (GROUP BY), то условие на группы можно указать во фразе HAVING (но не во фразе WHERE).

Пример. Список отделов, в которых работает больше пяти человек:

```
 select depno, count(*), 'человек(а)'
from emp
group by depno
having count(*)>5;
```
**Правило: нельзя указывать агрегирующие функции в части WHERE – это синтаксическая ошибка!**

**Задание**: вывести список отделов, в которых средняя зарплата больше 30000 рублей.

```
 select depno, avg(salary)
from emp
group by depno
having avg(salary) > 30000;
```
## Операции реляционной алгебры

#### **Унарные операции:**

 **селекция** – выбор из таблицы подмножества строк по условию. Например, список сотрудников 5-го отдела: **select \*** 

> **from emp where depno = 5;**

 **проекция** – выбор из таблицы подмножества столбцов. Например, сведения о должности и зарплате сотрудников:  **select distinct name, post, salary from emp;**

## Бинарные операции реляционной алгебры

#### **Бинарные операции РА:**

- **• разносхемные** применяются к любым двум отношениям.
- **• односхемные** применяются к односхемным отношениям. Исходные отношения должны иметь одинаковое количество столбцов одинаковых (или сравнимых) типов. *Сравнимыми* считаются типы, относящиеся к одному и тому же семейству данных (в таблице полужирным шрифтом выделены базовые типы). Семейства типов данных Oracle:

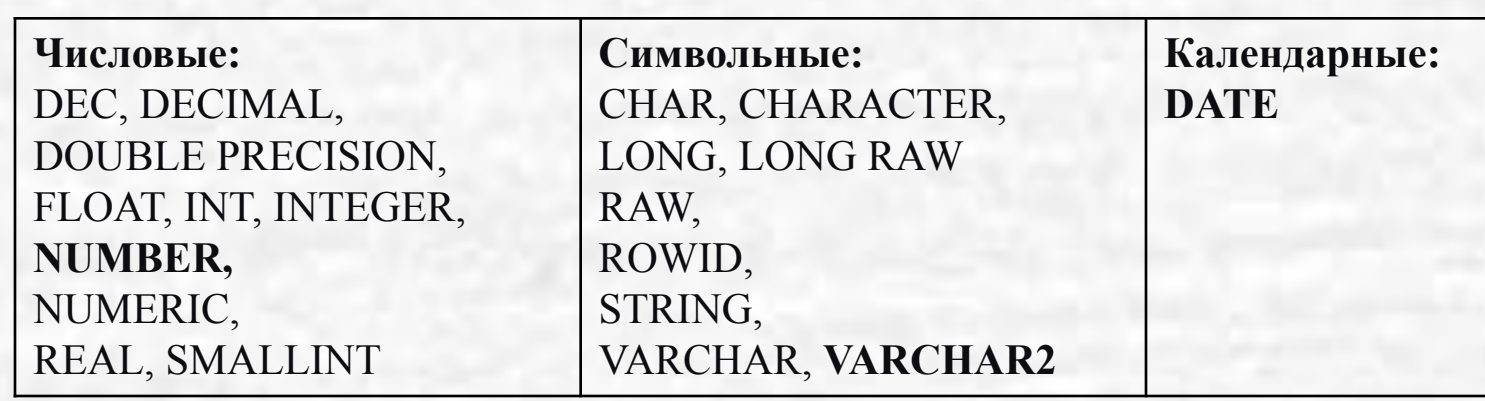

### Бинарные односхемные операции РА

- ✔ **Объединение** двух односхемных отношений содержит все строки исходных отношений без повторов.
- Разность двух односхемных отношений содержит все строки первого отношения, не входящие во второе отношение (без повторов).
- ✔ **Пересечение** двух односхемных отношений содержит все строки, входящие и в первое, и во второе отношения (без повторов).

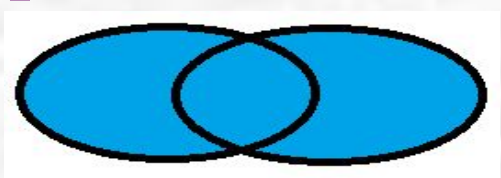

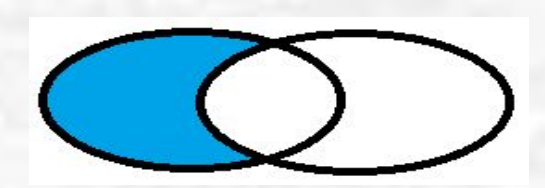

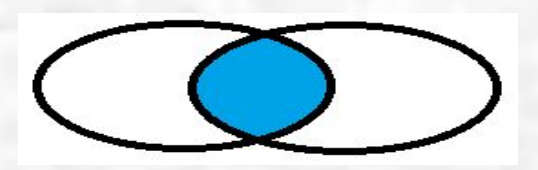

Добавим в нашу БД проектной организации таблицу "Архив должностей":

#### create table archive (

);

tabno number(6) **REFERENCES emp**, -- ссылка на сотрудника name varchar2(100) not null, -- ФИО сотрудника dbegin date not null, -- начало работы в должности post varchar(50) not null -- должность

## Операция объединения

**Объединение** реализуется с помощью специального ключевого слова **UNION** (или **UNION ALL**, если не нужно удалять повторы).

Примеры:

• Список сотрудников с телефонами или адресами (если нет телефона): **select depno, name, PHONE**

**from emp where phone is not null UNION ALL select depno, name, ADR**

**from emp where phone is null;**

• Список сотрудников со всеми переводами с одной должности на другую: **select tabno, name, edate, post**

**from emp UNION ALL select tabno, name, dbegin, post from archive order by 1, 3;**

### Разность отношений

#### **Разность** в Oracle реализуется с помощью специального ключевого слова **MINUS**.

Примеры:

• Список сотрудников 5-го и 8-го отделов, которые не являются инженерами: **select \* from emp**

**where depno IN (5, 8)**

**MINUS**

**select \* from emp where post LIKE '%инженер%' order by depno;**

• Список сотрудников, которые не переводились на другие должности: **select tabno, name**

**from emp MINUS select tabno, name from archive;**

### Пересечение отношений

**Переcечение** в Oracle реализуется с помощью специального ключевого слова **INTERSECT**.

Примеры:

• Список сотрудников 5-го и 8-го отделов, которые являются инженерами: **select \* from emp where depno IN (5, 8) INTERSECT select \* from emp**

**where post LIKE '%инженер%' order by depno;**

• Список сотрудников, которые переводились на другие должности: **select tabno, name**

**from emp INTERSECT select tabno, name from archive;**

Применение односхемных операций РА **Задание 1**: вывести список должностей, которые занимают (или занимали) сотрудники.

**select post from emp UNION**

**select post from archive;**

**Задание 2**: вывести список должностей, на которые переназначены другие сотрудники.

**select post from emp INTERSECT select post from archive;**

**Задание 3**: вывести список должностей, которые в настоящее время не занимает ни один сотрудник.

**select post from archive MINUS**

**select post from emp;**

## Разносхемные операции РА

Декартово произведение (ДП): операция над двумя произвольными (возможно, разносхемными) отношениями. Результат ДП – все комбинации строк исходных отношений. Пример:

#### "Студенты"

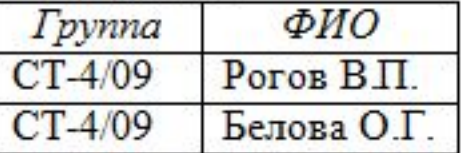

#### "Предметы"

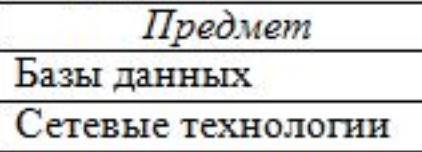

#### "Оценки"

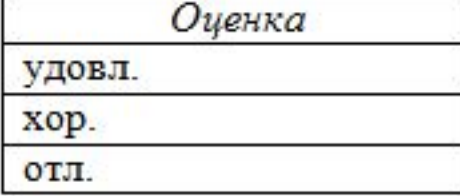

#### Декартово произведение: "Оценки студентов"

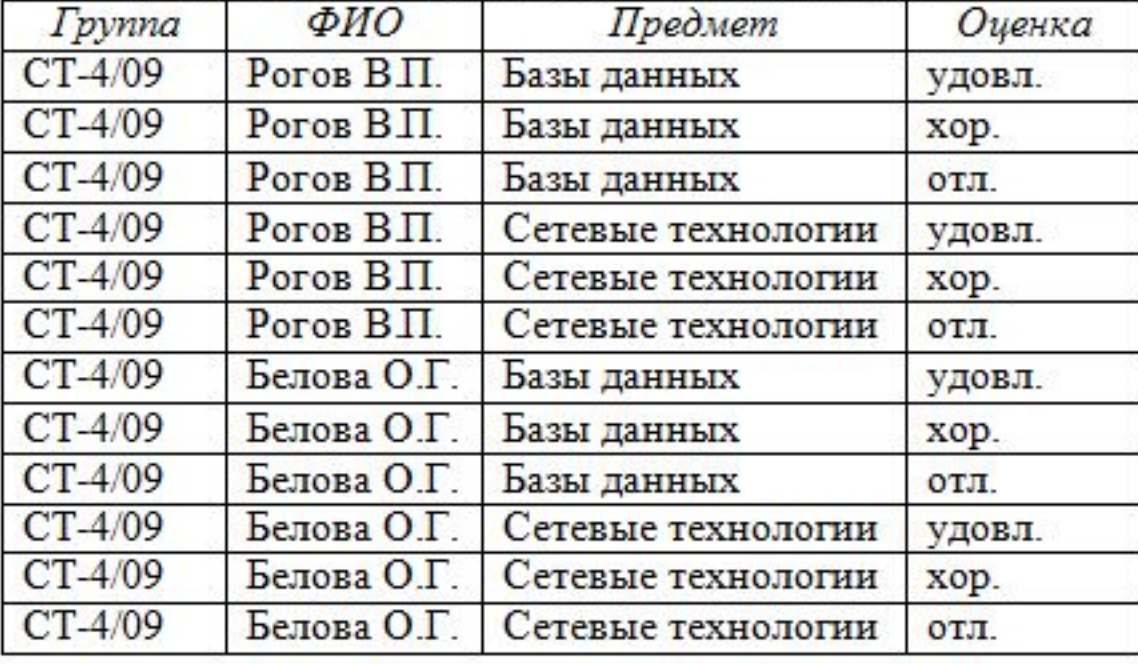

## Разносхемные операции РА

Пример декартова произведения реальных таблиц:

 **select \***

```
from depart, emp;
```
Если в части FROM указываются 2 и более таблицы, то СУБД по умолчанию строит их декартово произведение.

Другая разносхемная операция – соединение: селекция от декартова произведения.

Примеры.

1. Список отделов и их сотрудников:  **select \***

> **from depart, emp where emp.depno = depart.did;**

2. Список проектов и их участников:  **select \***

> **from project, emp, job where emp.tabno = job.tabno and job.pro = project.pro;**

### Применение операции соединения

Задание 1: вывести сотрудников с указанием ролей, которые они исполняют в проектах.

```
select e.name, j.rel
 from emp e, job j
where e.tabNo = j.tabNo;
```
Задание 2: вывести список проектов с указанием их руководителей.

```
select p.title, e.name
  from emp e, job j, project p
  where e.tabno = j.tabno
    and j.pro = p.pro
    and j.rel = 'руководитель';
```
### Применение операции соединения

Задание 3: вывести список сотрудников с указанием количества проектов, в которых они участвуют.

**select name, count(\*) from emp, job where emp.tabno=job.tabno group by emp.tabno, emp.name;**

Задание 4: вывести список проектов, в которых участвует более 5 сотрудников.

```
select p.title, count(*)
  from job j, project p
  where p.pro = j.pro
  group by p.pro, p.title
 having count(*) > 5;
```
## Общий алгоритм выполнения операции *SELECT*

- 1. Выбор записей из указанной таблицы (*from*).
- 2. Проверка для каждой записи условия отбора (*where*).
- 3. Группировка полученных в результате отбора записей (*group by*) и вычисление для этих групп значений агрегирующих функций.
- 4. Выбор тех групп, которые удовлетворяют условию отбора групп (*having*).
- 5. Сортировка полученных записей в указанном порядке (*order by*).
- 6. Извлечение из полученных записей тех полей, которые заданы в списке вывода, и формирование результирующего отношения.

Если в части FROM указывается 2 и более таблицы, то приведенный алгоритм выполняется для декартова произведения этих таблиц.